# ÍNDICE DE CONTENIDOS

 $\overline{a}$ 

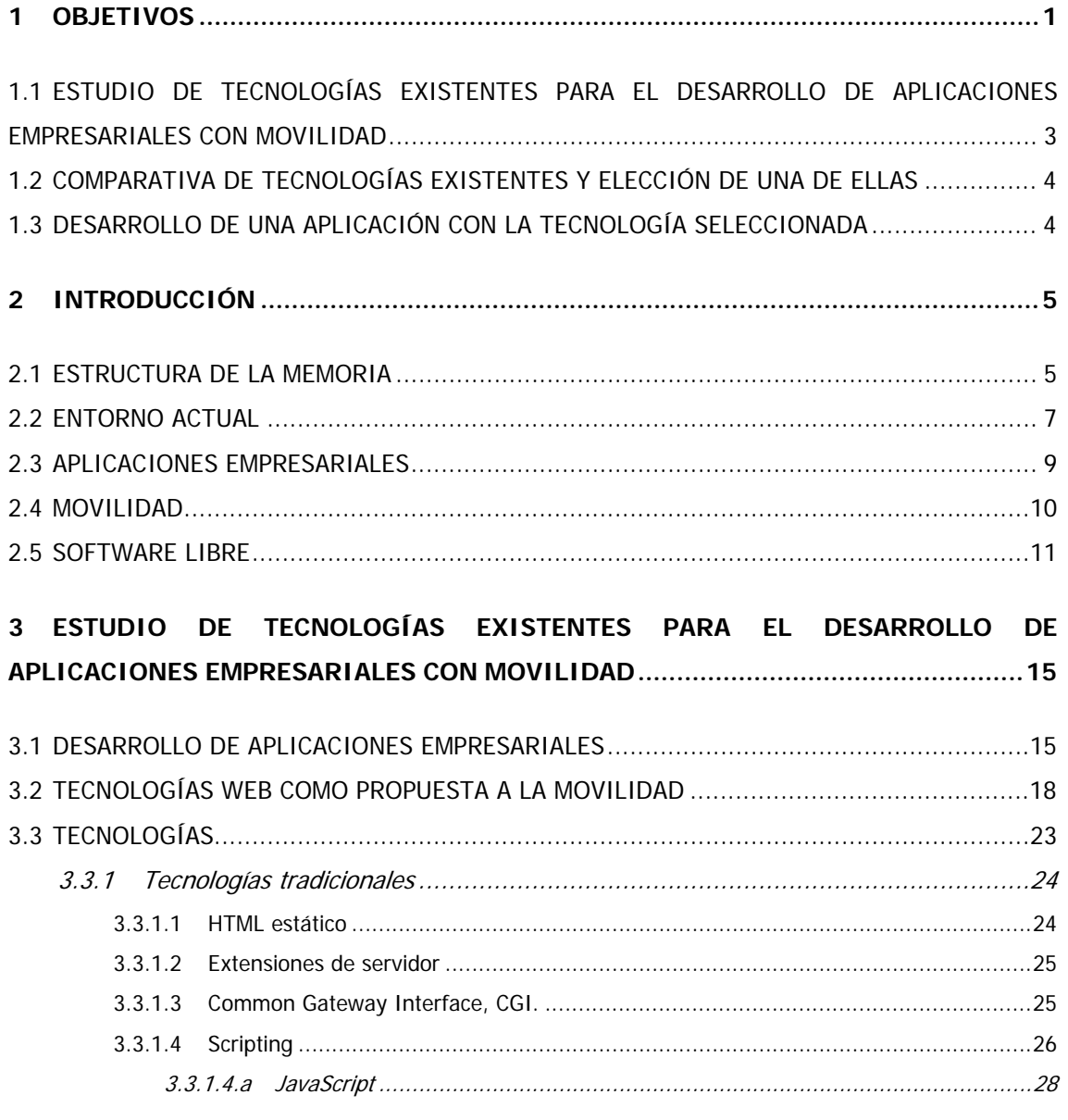

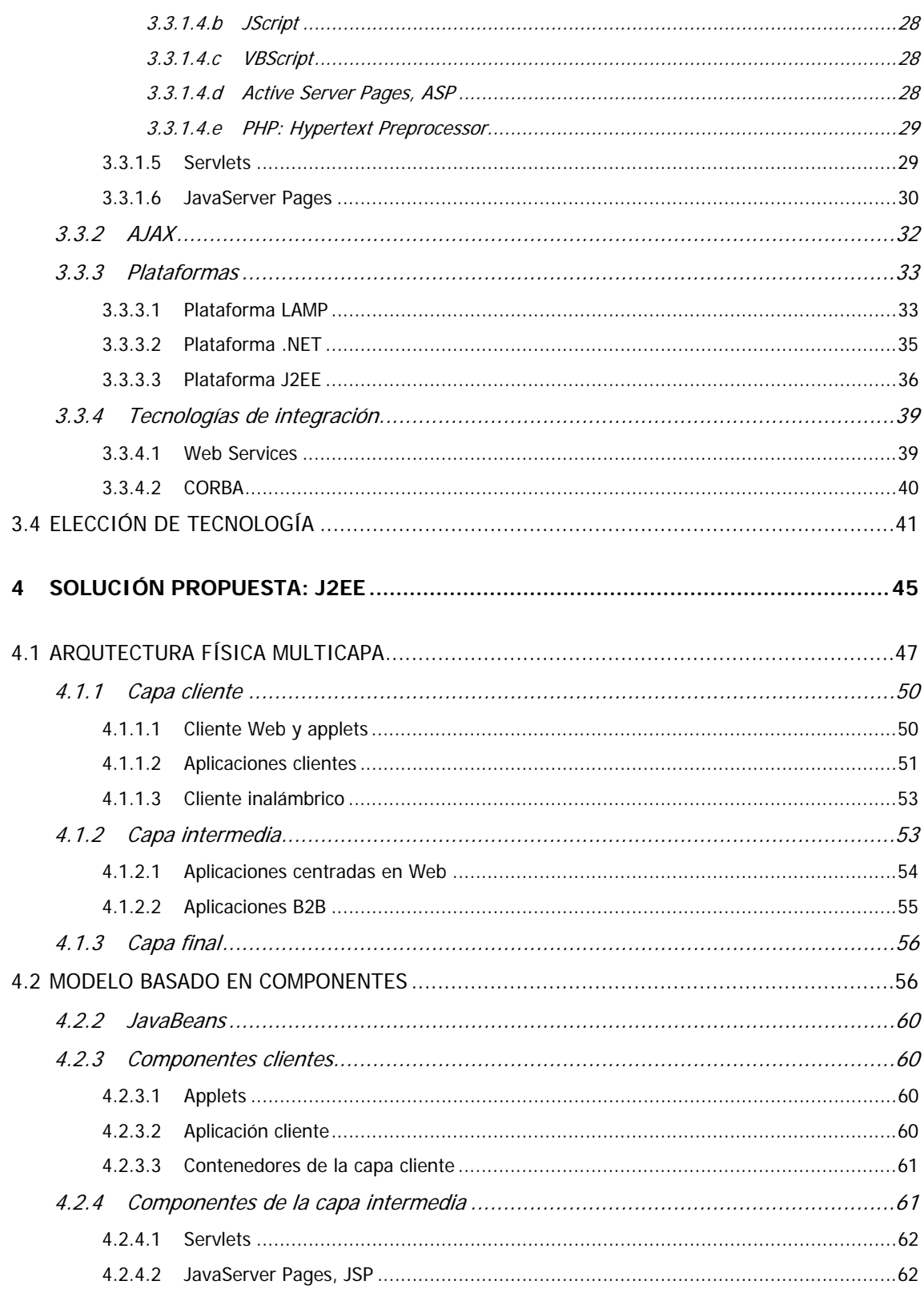

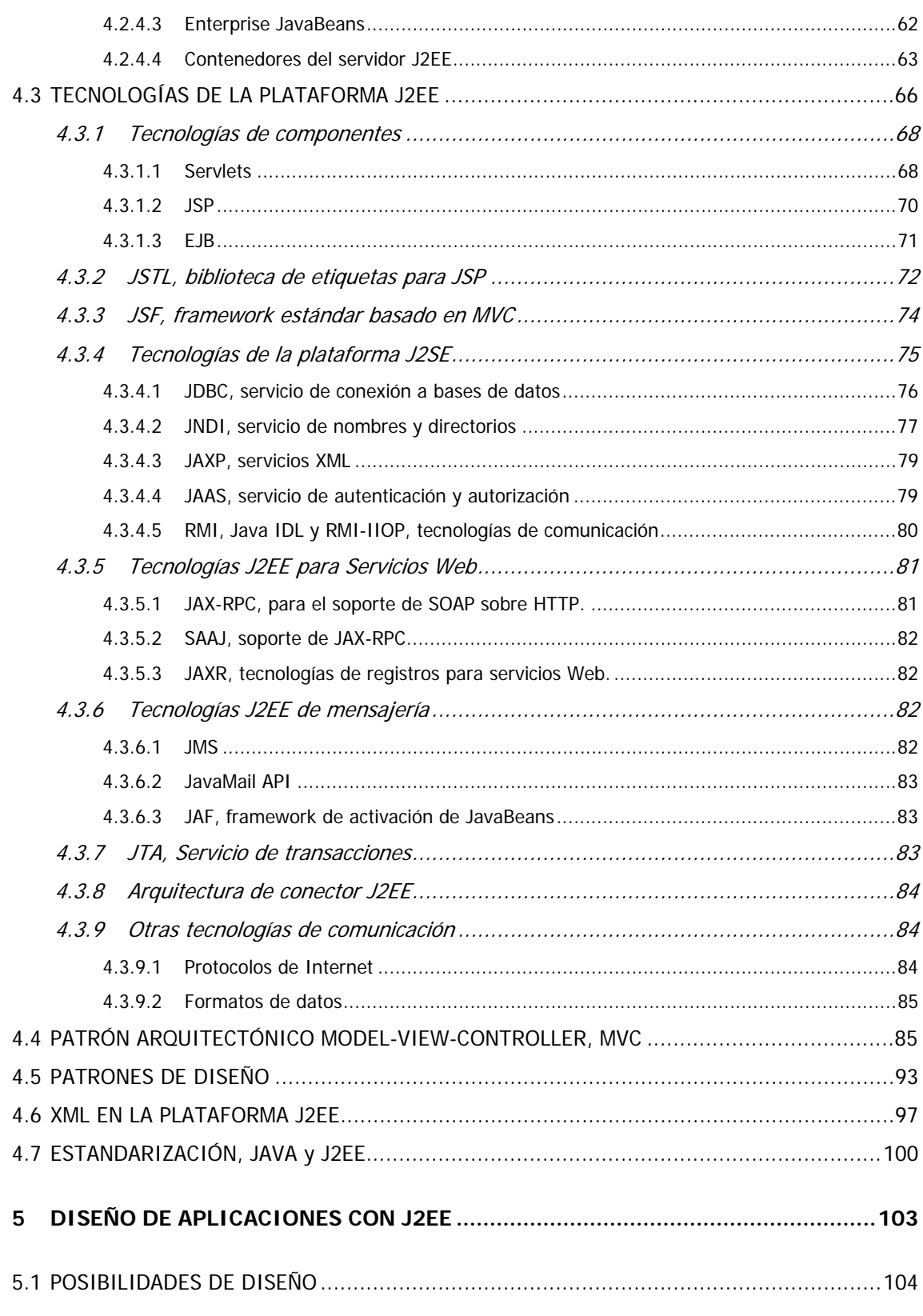

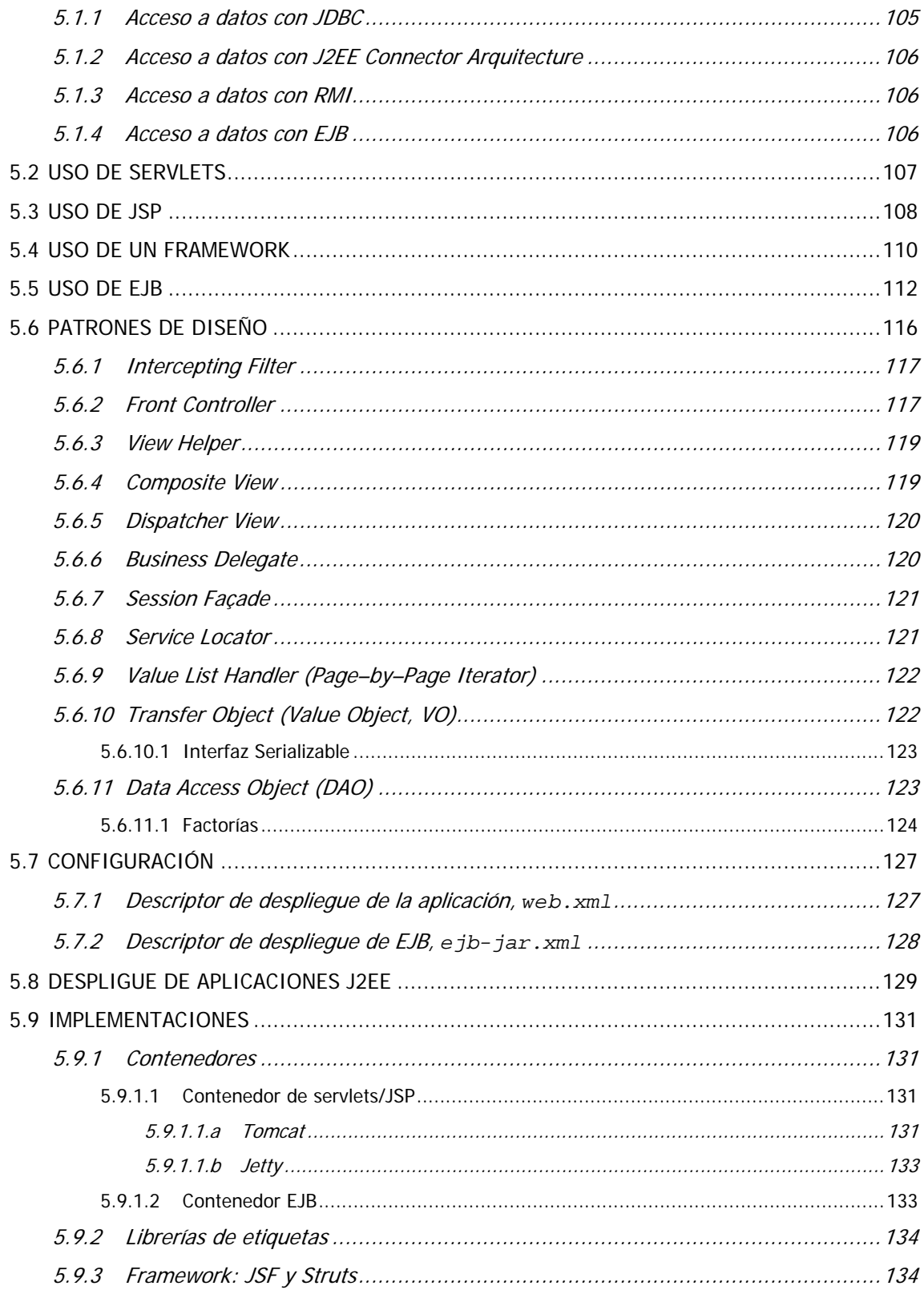

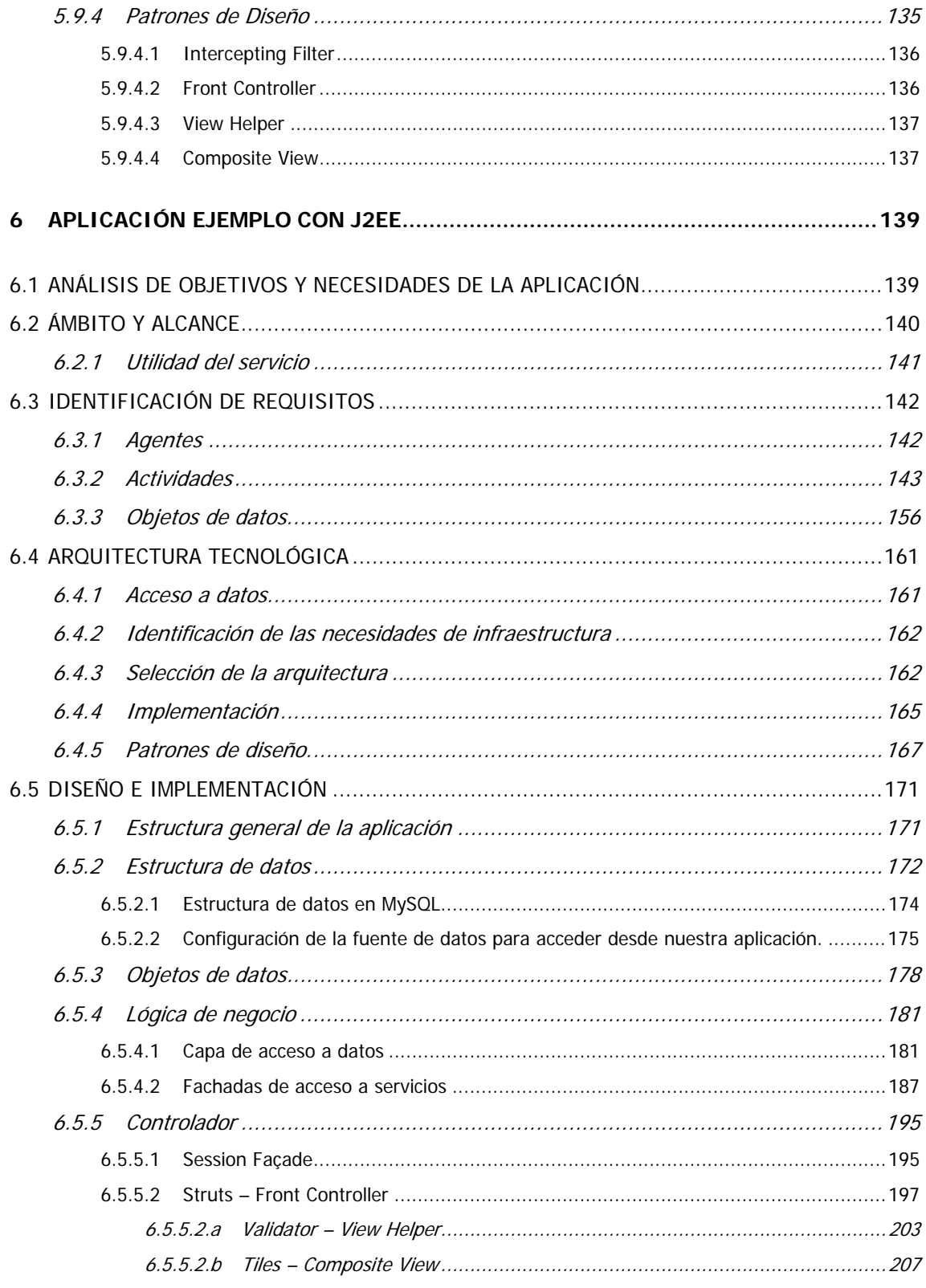

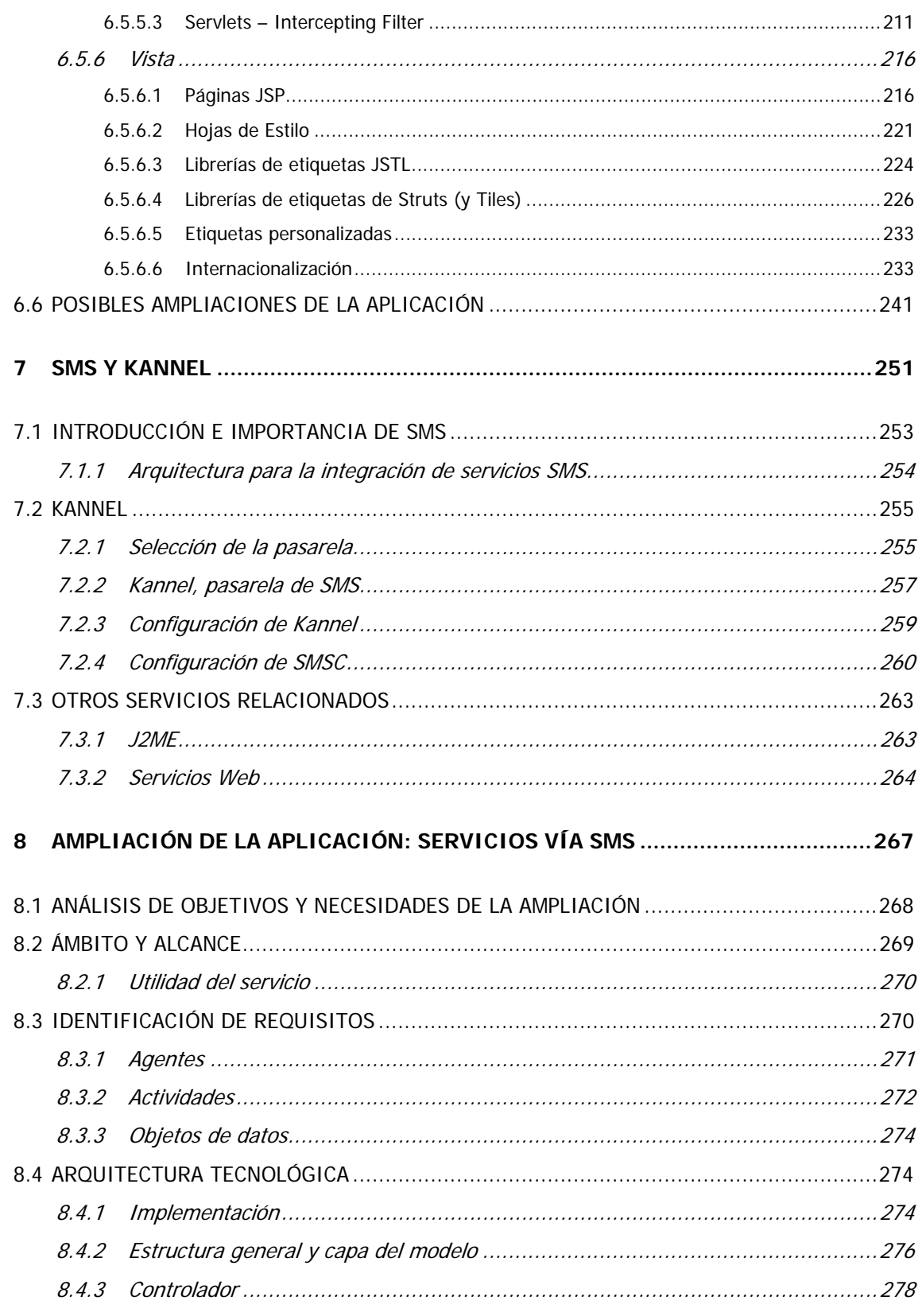

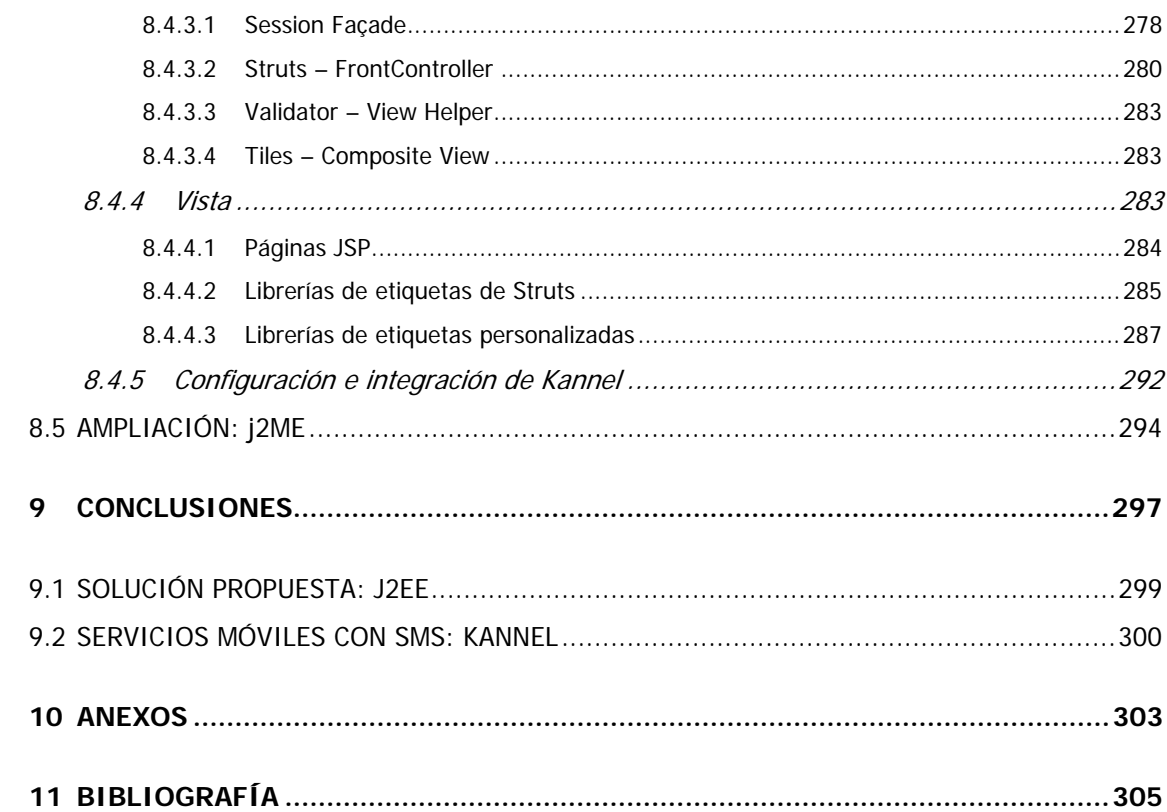

# ÍNDICE DE ILUSTRACIONES

 $\overline{a}$ 

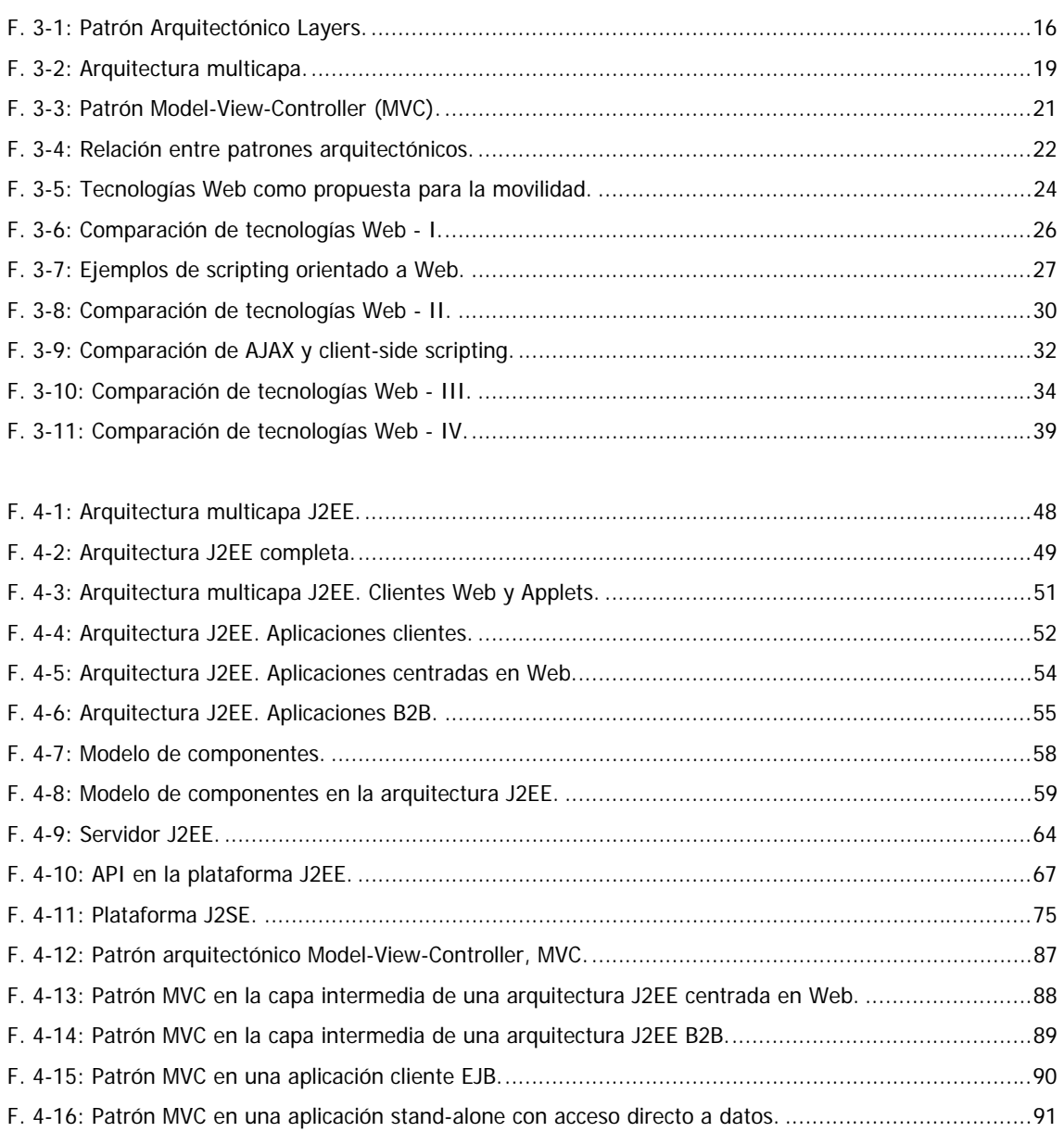

#### DISEÑO E IMPLEMENTACIÓN DE APLICACIONES EMPRESARIALES CON MOVILIDAD.

 $\overline{a}$ 

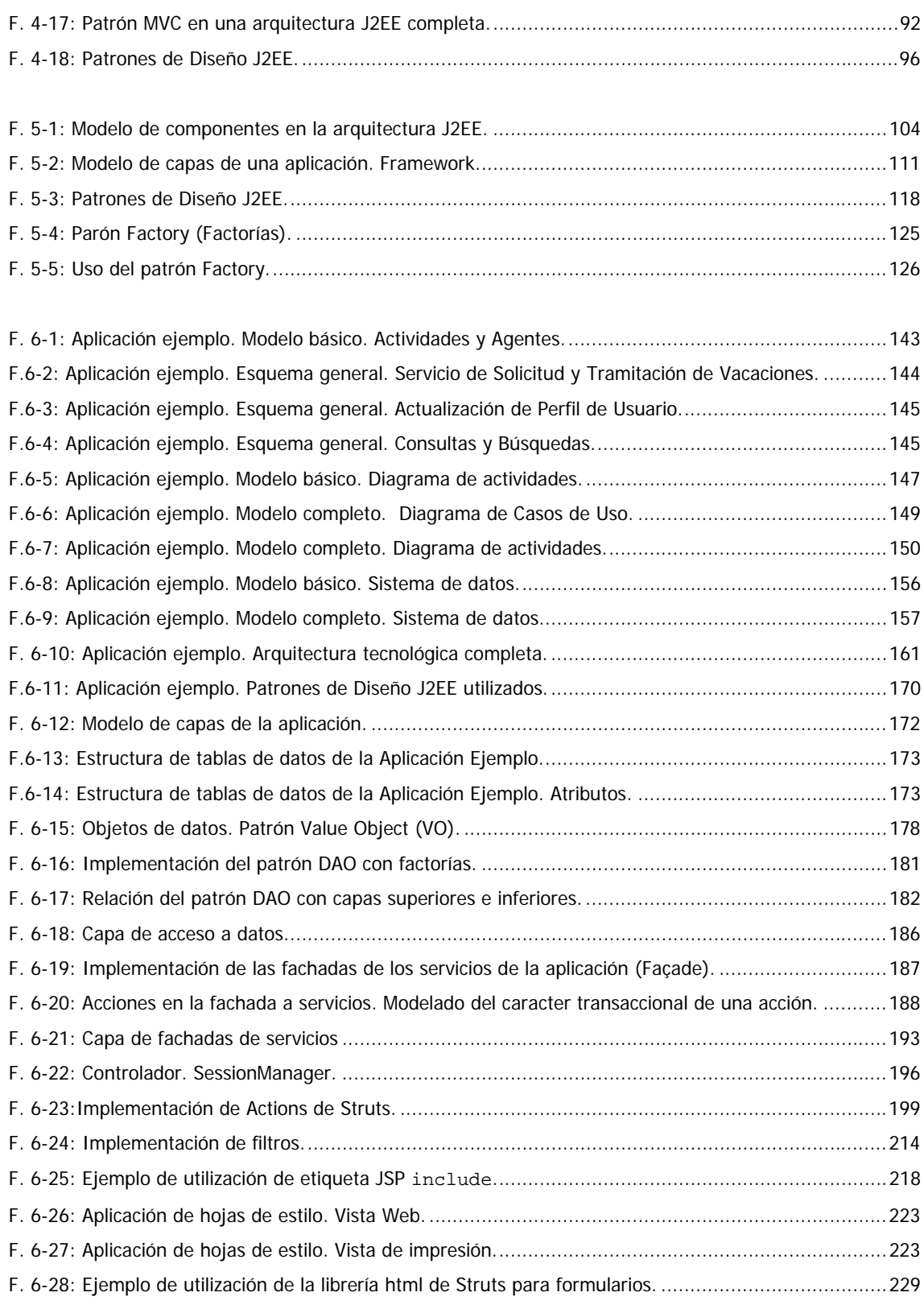

 $\overline{a}$ 

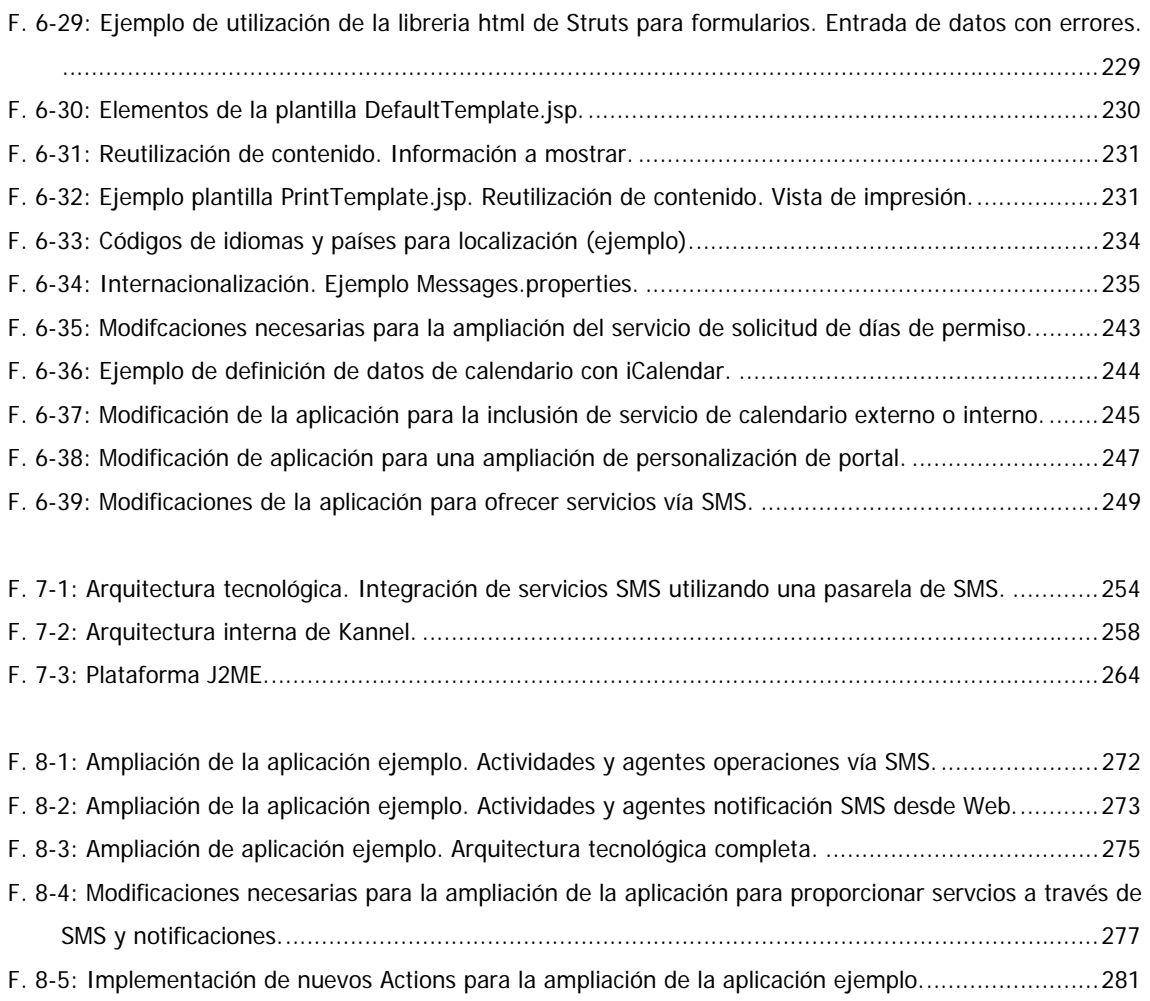

### ÍNDICE DE BLOQUES DE CÓDIGO

 $\overline{a}$ 

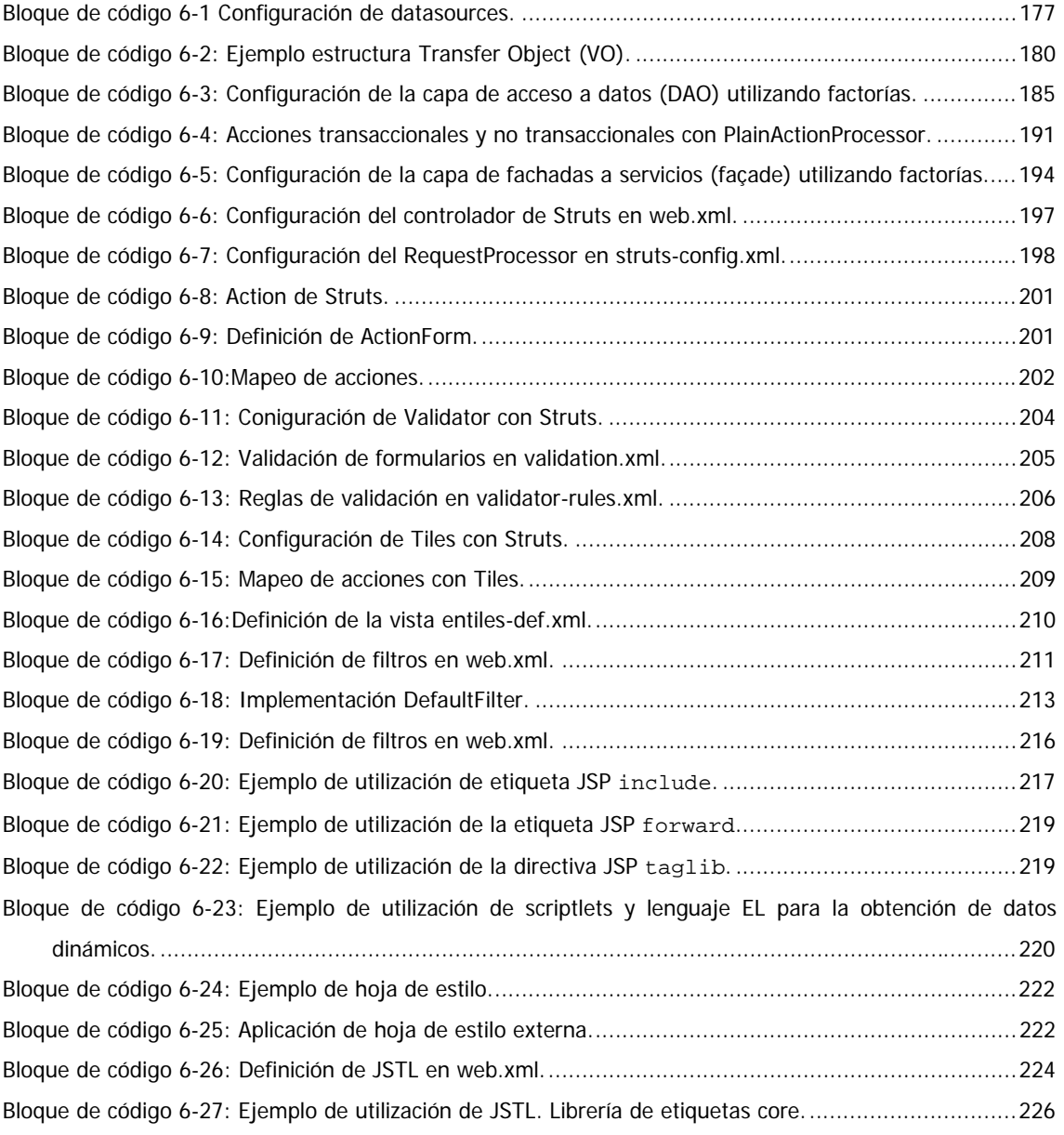

#### DISEÑO E IMPLEMENTACIÓN DE APLICACIONES EMPRESARIALES CON MOVILIDAD.

 $\overline{a}$ 

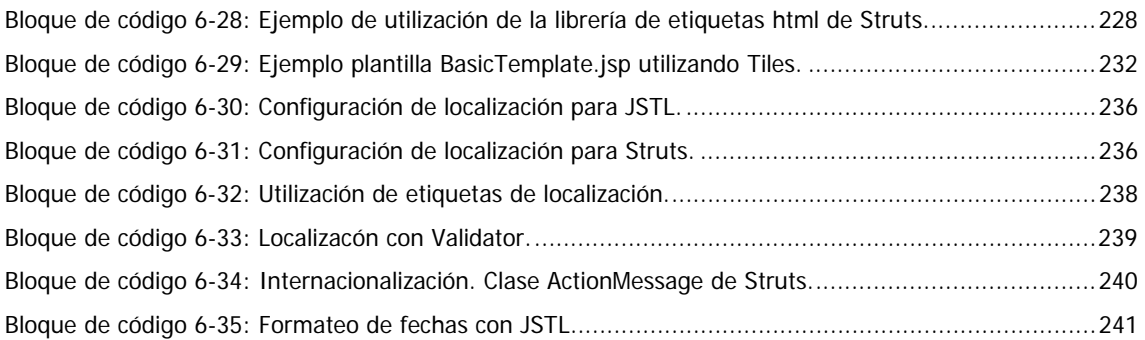

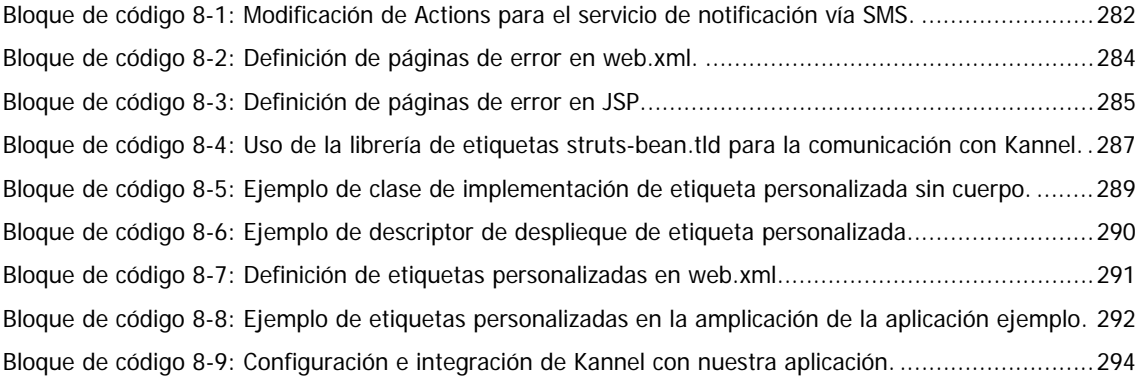